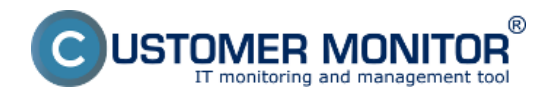

## **Princíp fungovania SW auditu v CM**

## **Zber vzoriek inštalovaného softvéru z počítačov**

Zber údajov o inštalovanom softvéri sa realizuje z počítačov s inštalovaným C‑Monitor klientom. Modul do servera CM na základe databázy odosiela raz denne údaje o rozpoznanom inštalovanom softvéri, ktoré sa na serveri CM ďalej spracovávajú a raz mesačne vzorky zo všetkých inštalovaných softvérov, ktoré analyzujú vývojári a slúžia na dopĺňanie databázy rozpoznaných softvérov.

## **Spracovanie údajov na servery CM**

Na Serveri CM je rozpoznaný softvér priradený k počítačom s príslušným CM-ID a zaradený buď do licencovaného softvéru alebo do voľne šíriteľného. Prostredie Servera CM umožňuje získané údaje ukladať do požadovaných zostáv, párovať so zakúpeným softvérom a množstvo ďalších operácií.

Ďalšie informácie o softvérovom audite nájdete v kapitolách nižšie:

[Automatizovaný zber zoznamu SW](https://www.customermonitor.sk/ako-funguje-cm/audit-software/automatizovany-zber-zoznamu-sw) **[1]** - zber údajov o inštalovanom softvéri sa realizuje z počítačov s inštalovaným C‑Monitor klientom

[Evidencia zakúpeného SW](https://www.customermonitor.sk/ako-funguje-cm/audit-software/evidencia-zakupeneho-sw) **[2]** - spôsob zavedenia nového nákupného dokladu, certifikátu a evidovanej licencie do evidencie

[Automatiz.rozlíšenie typu SW](https://www.customermonitor.sk/ako-funguje-cm/audit-software/automatizrozlisenie-typu-sw/rucna-korekcia-typu-softveru) **[3]** - rozlíšenie SW na komerčný, nekomerčný, freeware

[Sledovanie platnosti softvéru](https://www.customermonitor.sk/ako-funguje-cm/softverovy-audit-zoznamy-softveru/sledovanie-platnosti-softveru) **[4]** - upozornenie na končiacu platnosť časovo obmedzeného certifikátu

[Zmeny v SW inštaláciách](https://www.customermonitor.sk/ako-funguje-cm/softverovy-audit-zoznamy-softveru/zmeny-v-sw-instalaciach) **[5]** - zobrazenie všetkých zmien nainštalovaného softvéru na PC

[Údaje o OS, Office](https://www.customermonitor.sk/ako-funguje-cm/softverovy-audit-zoznamy-softveru/udaje-o-os-office) **[6]** - zobrazenie informácií o nainštalovanom OS, office aj s product key

[Reporty k SW auditu](https://www.customermonitor.sk/ako-funguje-cm/softverovy-audit-zoznamy-softveru/reporty-k-sw-auditu) **[7]** - dostupné reporty pre SW audit

[Nefiltrovaný zoznam SW z konfigurácie počítača](https://www.customermonitor.sk/ako-funguje-cm/softverovy-audit-zoznamy-softveru/nefiltrovany-zoznam-sw-z-konfiguracie-pocitaca) **[8]** - V Softvérovom audite prebiehajú triedenia a filtrácie len na dôležité typy programov so zameraním na typ licencie. Date: 12/10/2011

## **Links**

[1] https://www.customermonitor.sk/ako-funguje-cm/audit-software/automatizovany-zber-zoznamusw

[2] https://www.customermonitor.sk/ako-funguje-cm/audit-software/evidencia-zakupeneho-sw

[3] https://www.customermonitor.sk/ako-funguje-cm/audit-software/automatizrozlisenie-typusw/rucna-korekcia-typu-softveru

[4] https://www.customermonitor.sk/ako-funguje-cm/softverovy-audit-zoznamy-softveru/sledovanieplatnosti-softveru

[5] https://www.customermonitor.sk/ako-funguje-cm/softverovy-audit-zoznamy-softveru/zmeny-v-swinstalaciach

[6] https://www.customermonitor.sk/ako-funguje-cm/softverovy-audit-zoznamy-softveru/udaje-o-osoffice

[7] https://www.customermonitor.sk/ako-funguje-cm/softverovy-audit-zoznamy-softveru/reporty-k-swauditu

[8] https://www.customermonitor.sk/ako-funguje-cm/softverovy-audit-zoznamy-softveru/nefiltrovanyzoznam-sw-z-konfiguracie-pocitaca

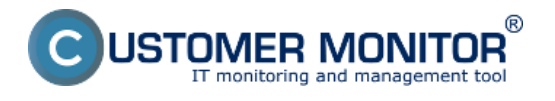